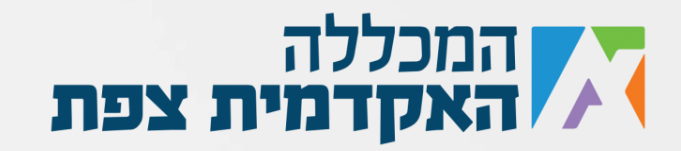

כתוב פעולה )פונקציה( שמקבלת מהמשתמש מספר, ומציגה משולש מספרי, לדוגמא: עבור הזנת המספר 5 אני אקבל את הפלט הבא:

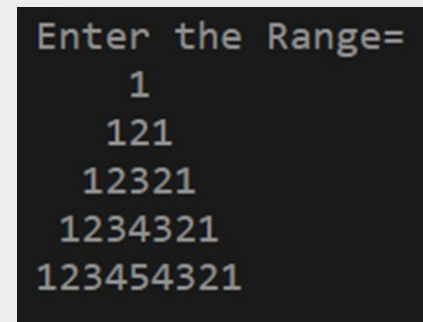

)יש לשים לב לסדר את מספרי המשולש בצורה הזאת בלבד, שהסדר ירד בחזרה כדי ליצור משולש יותר רחב למטה(.

נוצר ע"י אור נקש עבור מכללת צפת